# **OS JOGOS NO COMPUTADOR**

### **"NORTE <sup>E</sup> SUL" "POKES E**

série televisiva que passou há poucos anos no primeiro canal, mas obedece ao mesmo tema: a guerra civil norte americana.

Não podemos considerar este jogo a última novidade, mas deixar passar cm claro este título que tem conquistado tanto sucesso, seria uma "barbaridade".

"Norte e Sul" é da autoria da conceituada marca francesa "Infogrames" que, no campo dos 16 "bits", tem produzido sucessos atrás de sucessos.

Mesmo quem não gosta de jogos de estratégia vai, com certeza, adorá-lo.

Mas qual é o segredo do sucesso obtido? Muito humor, para quando perdermos uma batalha não deixarmos de achar piada ao jogo, e, o mais importante: simplicidade.

Normalmente os jogos de estratégia costumam ser complicadíssimos, devido aos inúmeros detalhes realistas, como as diferentes projecções do campo de batalha, factores ambientais, moral, marcadores de batalha, energia, força (na quantidade de homens), tipo de arma. etc... São por estas razões, e muitas mais, que fazem estes jogos pouco apreciados.

Os programadores de "Norte e Sul" resolveram suprimir todas as características menos visíveis e apresentar somente as mais importantes. Todo o mapa do jogo se resume a um único ecrã, que representa os Estados Unidos da América (em meados de 1860). Não faltam os índios e os mexicanos que podem muito bem irritar-se e liquidar um regimento nosso.

Se optarmos por um jogador (pode ser jogado a dois, um pelo Sul e o outro pelo Norte) comandamos as forças da União (Norte) e o computador controla os Confederados (Sul). Pela história não tínhamos com que nos preocupar, pois a guerra já está ganha. Mas, aqui, pode não acontecer o mesmo. Especialmente se escolhermos o último nível de dificulda-

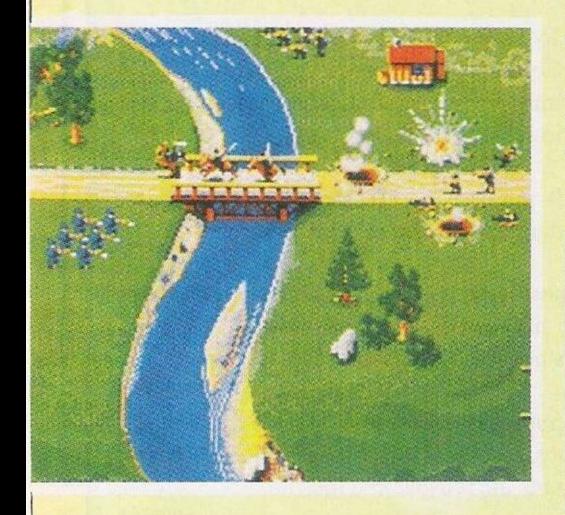

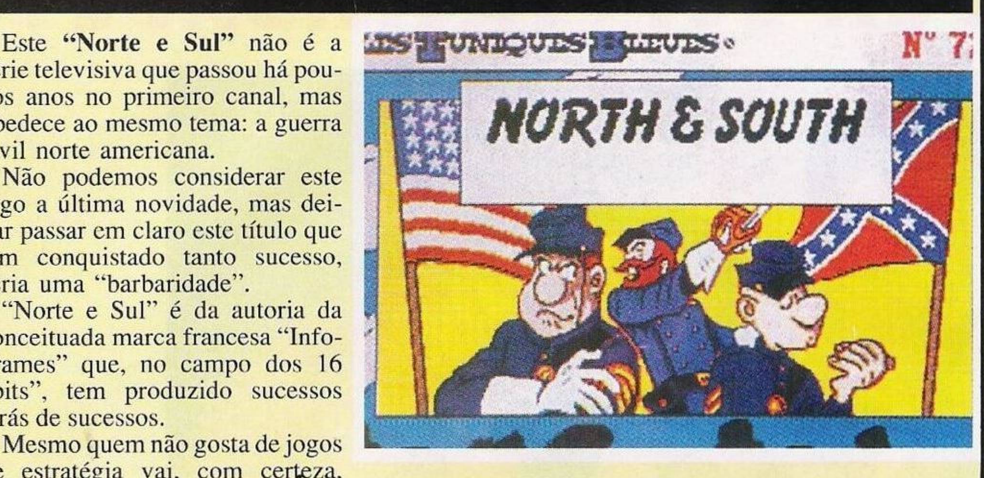

de. Os reforços podem ser adquiridos de duas maneiras: por mar, mas deste modo só desembarcam homens para aquele que comandar o porto. O outro processo é comprando, com o dinheiro que recolhemos das campanhas ferroviárias.

Os momentos de acção, em que movemos o "Joystick" freneticamente, são três e tanto podemos estar do lado atacante como do defensivo.E o ataque ao comboio (quando pretendemos tomar a linha inimiga) o assalto ao forte e a clássica cena do campo de batalha.

No campo, podemos comandar três regimentos: infantaria, cavalaria e artilharia. A infantaria é o essencial para ganhar uma batalha, mas temos que mantê-la segura até os canhões inimigos acabarem as munições.

Para provocar qualquer destas acções, basta deslocar um regimento nosso para o forte ou para os soldados inimigos, dependente da situação. O jogo acaba quando uma das partes elimina por completo as forças militares inimigas.

Quando o Norte vence, podem ver-se as tropas vitoriosas a desfilar perante os olhares atentos da multidão, caso contrário, tudo o que vemossão cadáveres no chão e as planícies repletas dos despojos da guerra.

Já dissemos o essencial do "Norte e Sul": muito humor, acompanhado por belas cenas animadas que nosfazemesquecer que estamos no meio de uma guerra.

Só para provar quão divertido é o jogo, experimentem apontar o cursor para o traseiro do fotógrafo e activem-no (no menu em que se escolhe o nível de dificuldade).

Se estiverem mesmo em cima do alvo, o homem começa a rir-se... porque tem cócegas.

Nome: **"Norte e Sul"** Estratégia/Acção Gráficos: **85%** Dificuldade: **20% (no primeiro nível)** Som: **86%** Apreciação Global: **E o máximo!!!** Computador: **no Amiga, ST e PC**

Comecemos com alguns "pokes" para o Comodore 64.

- **Commodore 64: "Lazy Jones" -** Poke 4063,173: Sys 2061
- **"Light Force" -** Poke 11547,5: Sys
- 6713<br>"Living **"Living Daylights" -** Poke 4390,238: Sys 4352<br> **Mega** Apoc
- **"Mega Apocalipse" -** Poke 32417,173: Poke 32509,173: Sys 22562
- **"Motor Mania" -** Poke 8646,255: Sys
- 8000<br>"Mr. **"Mr. Heli" -** Códigos: CAAHI-BEAAMJJJJJCBKBT (2<sup>o</sup> nível)

DAAJDFIAAMJJJJJDBKCW (3<sup>o</sup> nível) **"Mutant Mounty" -** Poke 21647,173: Sys 22039

**"Mutants" -** Poke 9273,230: Sys 4096 **"Nemesis" -** Premir Shift e Space ou

introduzir o Poke 5868,255: Sys 5768 **"Ninja Hamster" -** Poke 18480,173: Sys 16435

Passemos de seguida para outros computadores.

**Commodore Amiga:**

**"Stormlord" -** Enquanto o jogo decorre, se premirmos a tecla "C' ficaremos com vidas infinitas, se carregarmos na barra de espaço seguido de 'L', saltaremos de nível.

**"Rock'n'Roll"** - Quando o jogo perguntar pelo nosso nome introduzimos "RAINBOW ARTS", quando começarmos a jogar e premirmos F10, passaremos de nível.

**"Fighter Bomber" -** Do mesmo modo, introduzimos o nome "BUCKAROO" para

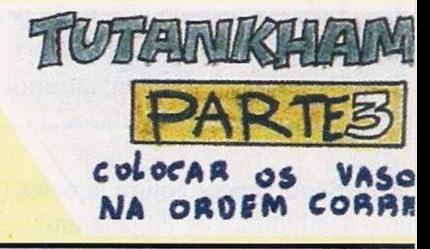

## **SECÇÃO**

A primeira carta desta secção foi-nos remetida pelo assíduo leitor **José Pinto,** que manifesta um grande interesse pelo computador ZX Spectrum +2.

Infelizmente tem encontrado obstáculos à compreensão do funcionamento do computador porque as instruções estão em inglês, assim como o teclado e a linguagem de programação.

De facto é lamentável que a maioria das casas comerciais não ofereça qualquer tipo de instruções quando os productos assim o exigem. A desculpa costuma sersempre amesma: "o inglês que aqui vem escrito é muito acessível...

Explicar neste espaço o funcionamento de um computador, está fora do nosso âmbito e, para tal, seriam necessárias muitas semanas.

Neste caso, a melhor ajuda que podemos dar é recomendar alguns livros para essa função

### **POR PAULO FERREIRA -**

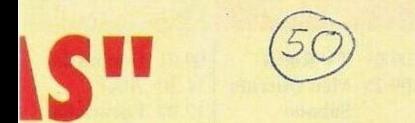

termos acesso a uma série de inones, premimos a tecla 'D' (só depois de termos introduzido o nome)

Passemos para o **Spectrum:**<br>"Xenon" - Durante a par

**"Xenon" -** Durante a pausa escrever "TINY"

**"Mutant Zone" -** Enquanto a acção decorre, teclamos "CHARLY" para obter vidas infinitas e "EASY" para a imunidade.

**"Street Fighter" -** Poke 41740,24: Poke 41336,255<br> **"Dead or** 

**"Dead or Alive" -** Escrevemos "CHEAT" e quando pretendemos passar de nível carregamos na tecla de 'Space'.

**"Renegade 3" -** Poke 38500,0: Poke 39095,0 (vidas e tempo ilimitados)

**"Ikari VVarriors" -** Poke 41178,255

**"Dragon Spirit" -** Poke 49675,0

**"Myth" -** Poke 62045,0

Solução do <sup>1°</sup> nível do "Myth":

Com os chutos destruímos todas as jarras e caldeirões para podermos apanhar todos os objectos que estão dentro deles.

- Recolhidas as bolas de fogo, vamos derrubar todas as esferas de teletransportação e apanhá-las.

- Matamos 10 esqueletos para ficarmos com as suas cabeças.

- Lançamos as cabeças ao fogo do lado esquerdo.

- Depois de feita esta tarefa, sairá do fogo um monstro alado que devemos matar com as bolas de fogo.

- Ao matarmos a criatura surgirá no ecrã um tridente que devemos apanhar; voltamos a repetir o processo para a esfera que aparece.

Depois de termos recolhidos estes objectos caminhamos para a direita até encontrarmos um dragão.

- Matamo-lo com o tridente e apanhamos a chave que aparecerá numa plataforma.

- Voltamos e subimos para o ecrã que tem uma porta fechada.

- Com a chave abrimos essa porta e usamos o objecto de invulnerabilidade (coração).

- Nesta secção do mapa encontramos inúmeras esferas de teletransportação, que devemos derrubar todas a fim de as recolher.

- Depois de apanhadas todas as esferas existentes no jogo (incluindo a última que é a "master') voltamos ao local onde começámos o jogo e usamos a esfera 'master'.

Carregamos na tecla de disparar e o computador dar-nos-á ordem para ligarmos o gravador.

- Aparecerá escrito no ecrã "Greece four hundred bc" e o  $2<sup>o</sup>$  nível começará assim que esta parte estiver carregada.

Esta solução funciona a 100% no Spectrum c, com certeza, funcionará nas restantes versões, uma vez que o jogo é o mesmo.

Por esta semana acabámos!

Resta-nos agradecer ao **Mário Gouveia** por ter enviado a solução do "Myth", ao **Paulo Malheiros,** e ao **Joaquim Santos** e **Nuno Martins** pelos ricos 'pokes' e dicas do Spectrum e Commodore 64.

Para os que gostam de colaborar nesta rubrica aqui fica o nosso endereço:

#### **Correio da Manhã**

**Os Jogos no Computador** R. Mouzinho da Silveira, 27 - 1200 Lisboa

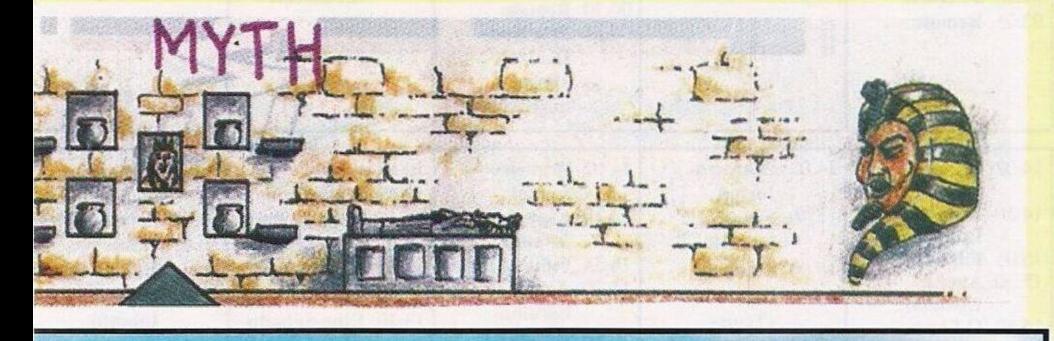

(afinal, é para isso que eles existem). Como o computador em questão é o Spectrum +2, algumas firmas para colmatar a falta de instruções em português decidiram publicar diversos títulos. Alguns são as próprias instruções traduzidas, outros foram feitos por entendidos no assunto. Se o caro José Pinto está interessado somente nos comandos básicos, qualquer livro serve.

Passemos para o **Paulo Alexandre Santos,** que se limita a perguntar se existe algum livro ou programa que ensine a fazer os próprios jogos.

A resposta é positiva: existem livros para tal, mas não creio que resultem. Quanto aos programas, já têm apresentado provas de qualidade e são inúmeros. Servem para escrever aventuras, jogos a três dimensões e, mais recentcmente, surgiu um utilitário que permite criarjogos de acção.

Eis alguns títulos mais conhecidos:<br>"Graphic Adventure Creator" e **"Graphic Adventure Creator" e**

#### **"Quill".**

**O António Fernandes** lança um apelo aos possuidores do Spectrum +3, que tenham as instruções do **"Tas-Sign"** e **"Tas-Print",** pois anda à procura delas há bastante tempo. Podem entrar em contacto (também está interessado na troca de jogos e programas em disquete) com o António para a morada: Estrada de Benfica, 690, 1500 Lisboa.

Finalizamos com dois leitores que desejam trocar jogos por correspondência. **O Fernando Tavares** troca jogos Spectrum (tem mais de 1000 títulos) e, também, os que sejam compatíveis com o Sinclair PC 200 (já possui mais de 50). Quem estiver interessado pode escrever para: Fernando Tavares, edifício Zulmar, Rua 18 de Fevereiro,  $2^{\circ}$ , Bustos, 3770 Oliveira do Bairro.

Por último, está o **Paulo Alexandre Santos,** residente na Rua D. Nuno Alvares Pereira, 50, 2860 Rosário, que tem inúmeros jogos para o Spectrum.

### **PROXIM**

Nesta semana temos várias novidades a anunciar.

**O** primeiro destaque vai para o **"Escape Froni Colditz",** que decorre num campo de concentração nazi.

Quanto ao nosso objectivo, está mais que visto: temos que fugir do maldito campo.

A avaliar pelas imagens, o jogo é similar ao antigo "Great Escape". Se assim for, tudo vai correr às mil maravilhas, pois este título tornou-se um clássico dos videojogos.

Dentro do campo existem mais de 600 salas para explorar e o exterior não fica atrás, pois as suas dimensões são gigantescas.

Este jogo estará disponível somente em três microcomputadores: Amiga, ST e PC e será posto à venda em meados de Setembro.<br>"Sullivan Bluth Interactive"

**Interactive Media"** é um nome que tem conquistado muitos adeptos, isto porque os jogos produzidos por esta firma ultrapassam todos os limites, em gráficos, som e tudo o resto.

Quem já viu "Space Ace" ou algum "Dragons Lair" sabe perfeitamente do que estamos a falar: cada jogo destes é um autêntico filme animado.

Os próximos trabalhos desta firma são a continuação do mesmo tipo de jogos que até agora têm aparesentado. Um deles é o terceiro episódio da saga **"Dragons Lair" ("Time Wrap")** e o outro intitula-se **"The Sea Beast and Barnacle BUI".**

Estes jogos são muito bonitos de ver e ouvir mas o jogador pouco faz, limitandose a movimentar o "Joystick" para a direcção correcta num determinado momento.

O divertido "Larry", protagonista de aventuras com pequenos toques eróticos, continua a brilhar. Parece que a busca da mulher ideal não foi desta vez que findou.

Ainda à pouco tempo tinha chegado até nós o "Larry 2", em Inglaterra já acabaram o "Larry 3".

Quando digo "acabaram", não é em relação ao programa, mas à resolução dos enigmas do jogo, porque estava à venda há alguns meses.

Um dia destes cai-nos nas mãos o "Larry 4".

Quem já disse que viu de tudo, espere então pelo **"Dragon Strike",** um simulador de dragão.

Simulador a 100%, pois podemos escolher a missão e cada uma é devidamente acompanhada por instruções e dados informativos.

O arsenal é variadíssimo: da boca do dragão podemos lançar dois tipos de jactos de fogo, em frente e na forma de cone para atingir mais inimigos. Podemos ainda recorrer a bombas de cloro e gás repulsivo.

Depois disto só faltava aparecer um simulador de uma máquina de lavar roupa. Imaginação é tudo o que basta para fazer este jogo.